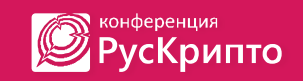

Ежегодная международная научно-практическая конференция «РусКрипто'2020»

### **Об одном подходе к получению доступа к MacBook Pro с чипом T2 в рамках проведения криминалистической экспертизы**

Хоруженко Георгий, Passware

## Актуальность

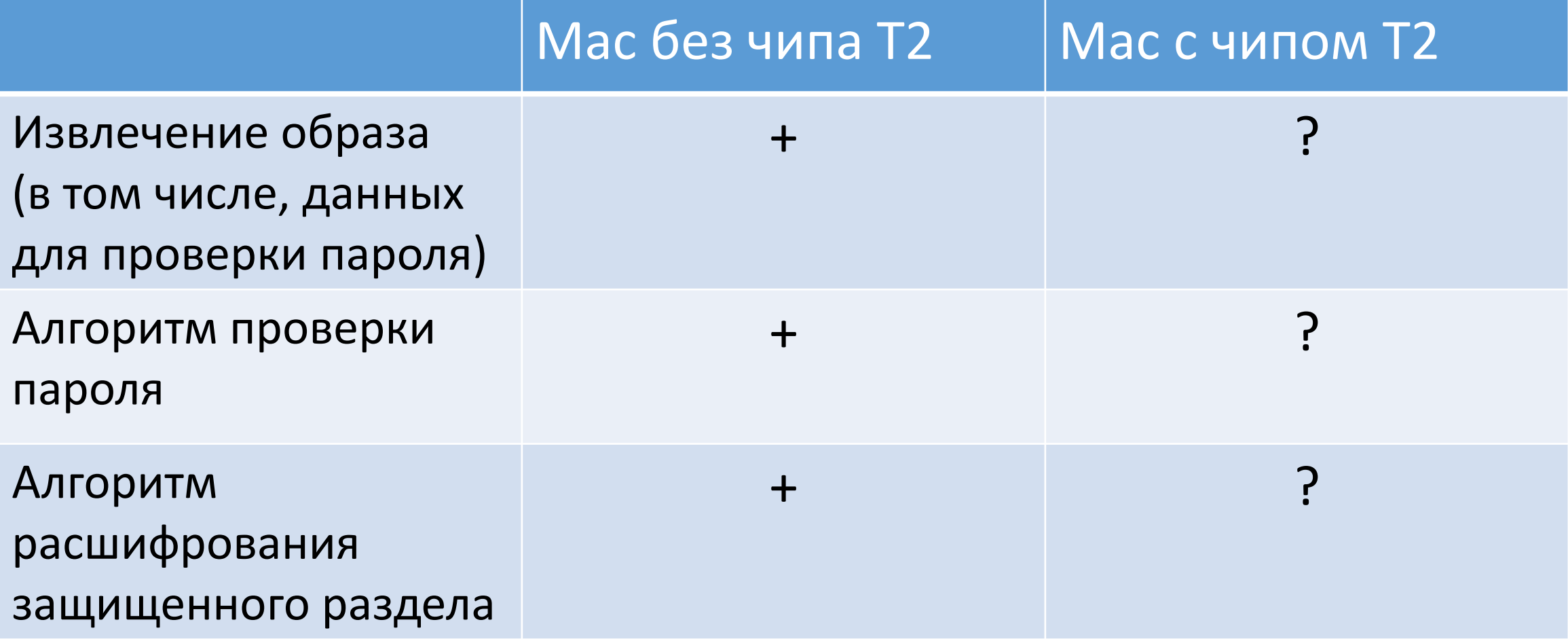

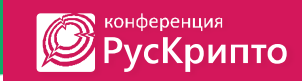

## Исходные данные

- Целевая машина MacBook Pro 2018
- **FileVault2 включен**
- $\blacksquare$  T2 blackbox

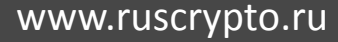

#### Данные для проверки пароля

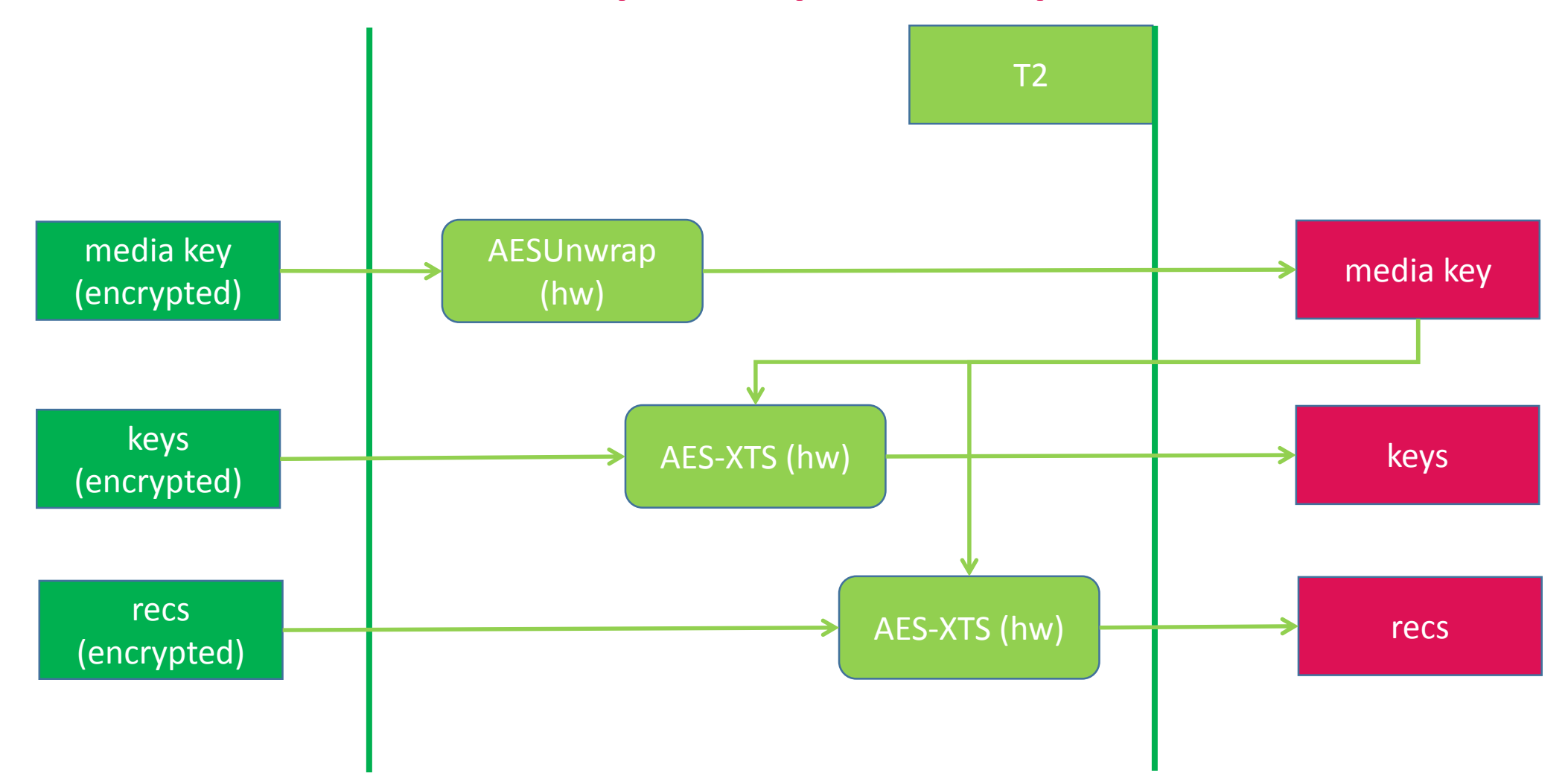

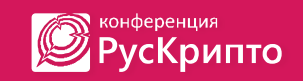

## Примеры идентификаторов ключей

**n**edia key

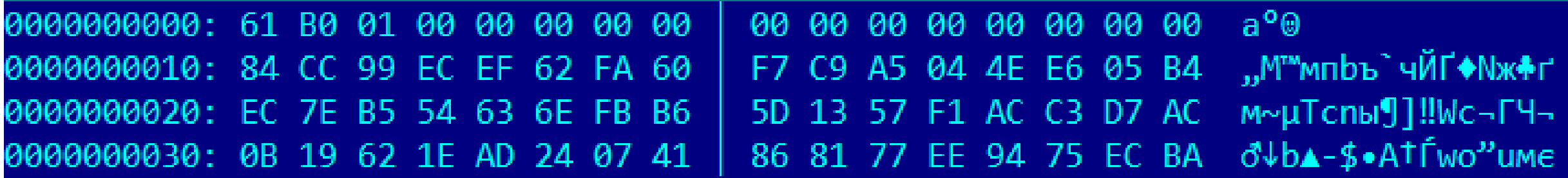

**volume key** 

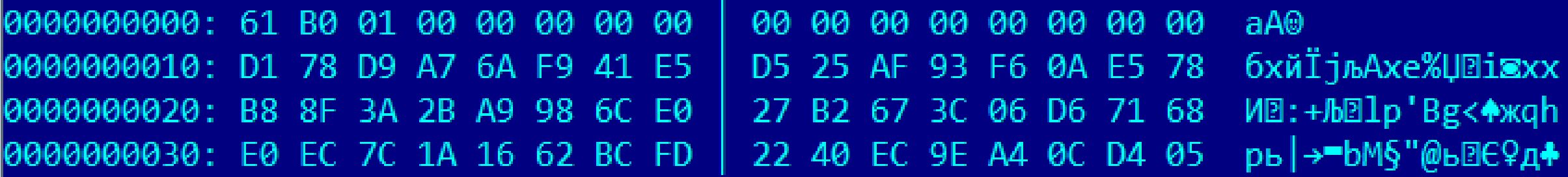

# iCloud key record

 Пароль для доступа к защищенному тому зашифрован на ключе из iCloud **(последний также попадает в iTunes backup):**

6Q4X-Y6VG-HZ4C-MBXW-8PF5-53GE

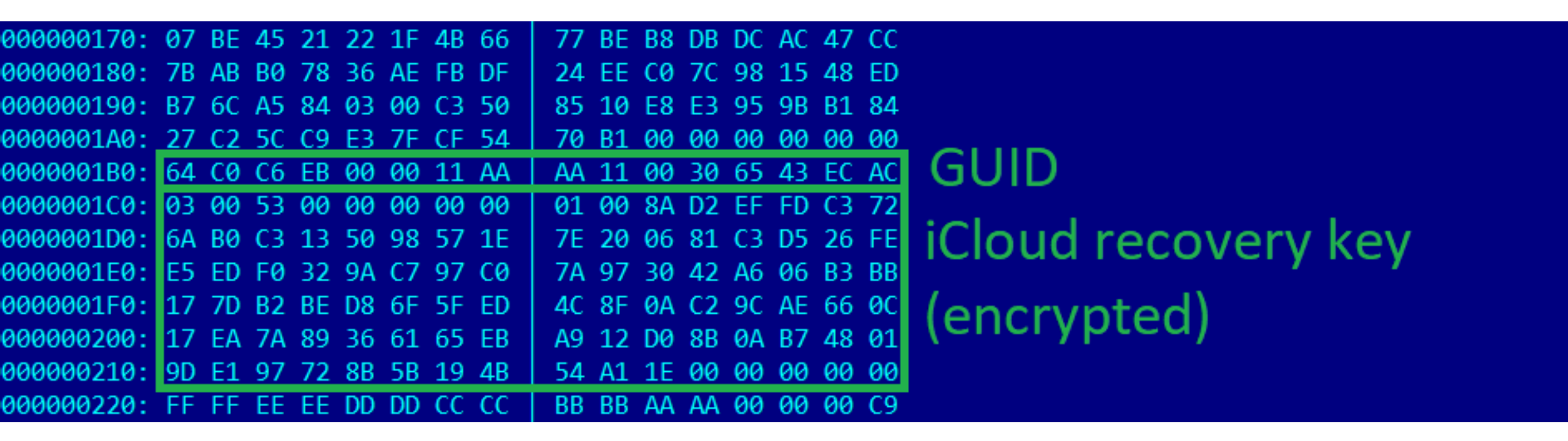

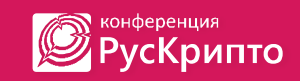

# Алгоритм действий

- **-** Перевести целевую машину в Target Disk Mode, подключить кабелем **Thunderbolt 3** к рабочей машине (также **Mac**)
- Извлечь **iCloud key record**
- Расшифровать пароль с помощью iCloud account/**iTunes backup**
- Разблокировать защищенный раздел (**diskutil apfs unlockVolume**)

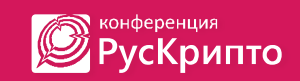

## Более сложный случай

**Target Disk Mode** недоступен:

 $-$  …

- повреждены порты целевой машины
- нет комплектующих (провод, Mac)

 Возможно ли разблокировать раздел и извлечь данные в этом случае?

# Recovery Mode (1)

#### macOS Utilities

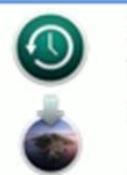

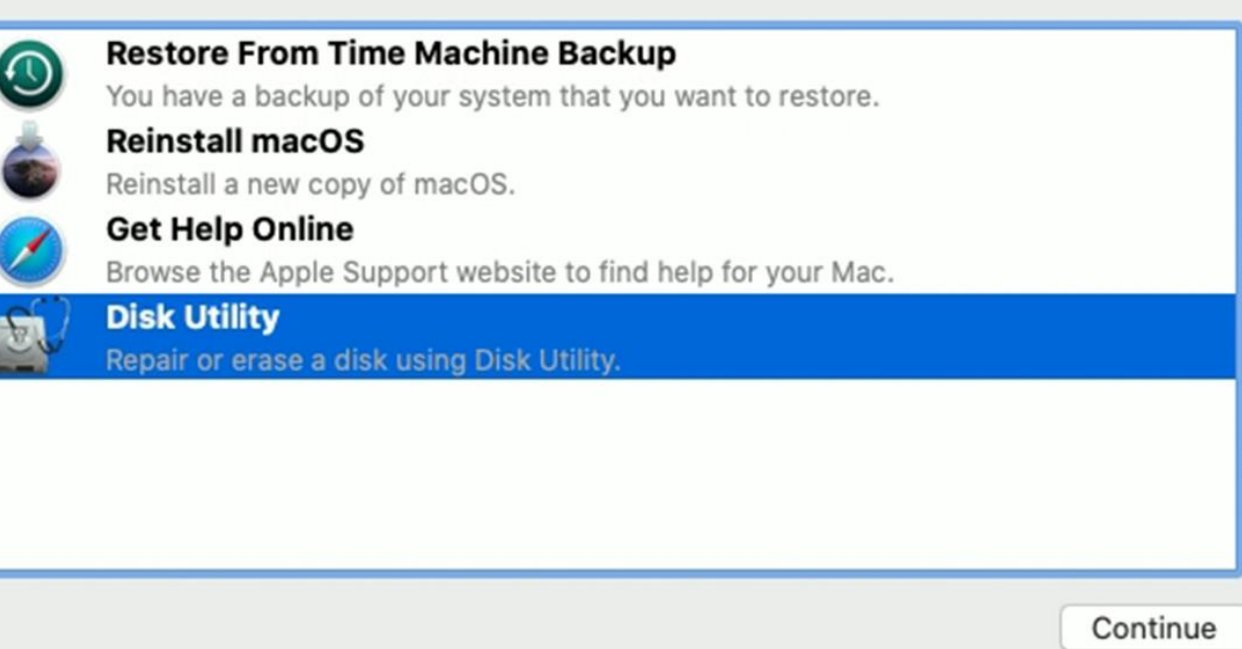

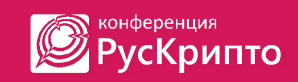

# Recovery Mode (2)

- **Ha macOS High Sierra, macOS Mojave при загрузке в Recovery mode** доступны приложения, в том числе **Safari**
- На **macOS Catalina** для доступа к приложениям нужно ввести пароль

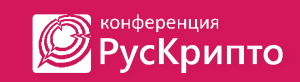

# Алгоритм действий

- Получить возможность выполнения кода в контексте **Safari**
- Загрузить и выполнить в памяти исполнимый Mach-O файл
- Повысить привилегии (**kernel**) и выйти за пределы текущего **sandbox**-профиля
- Отключить **SIP** (для загрузки произвольных расширений ядра)
- Запустить **reverse-shell** под пользователем **root**

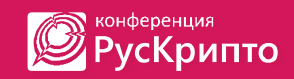

# DEMO

# Evil Maid (1)

- В результате возможно выполнение произвольного кода в контексте ядра целевой машины (без компрометации T2) … что открывает возможности для атаки в модели Evil Maid:
- загрузить приложение и модули ядра для ввода пользователем пароля и его проверки
- закрыть крышку MBP
- дождаться ввода пароля пользователем
- сохранить пароль на диске/отправить по сети

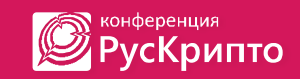

# Evil Maid (2)

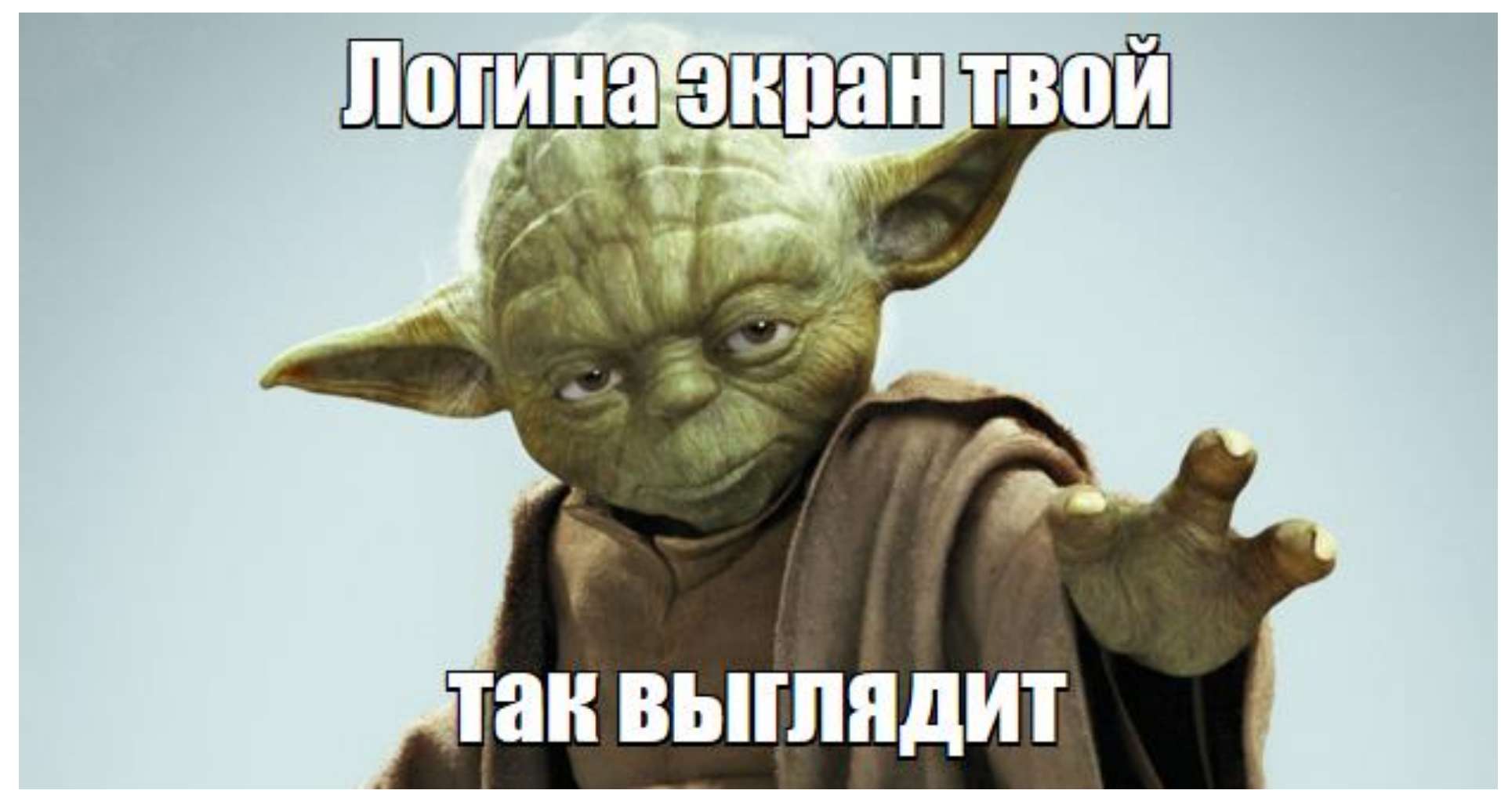

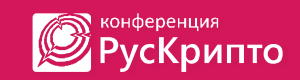

## Результаты работы

- Предложен подход к получению доступа к заблокированному **MBP 2018** (с чипом **T2**) с помощью **iTunes backup** в двух случаях:
- через **Target Disk Mode**
- через эксплуатацию уязвимостей в **Safari** и ядре **macOS** в режиме **Recovery mode**

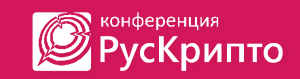

## Контактная информация

Facebook:

facebook.com/passware

Сайт:

www.passware.com

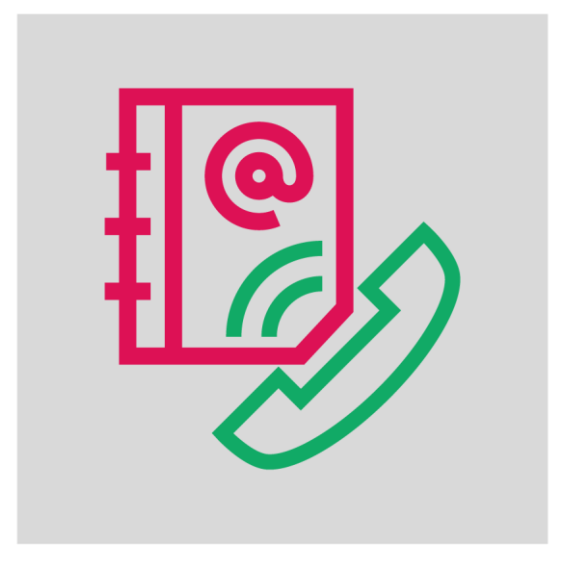